## Captcha

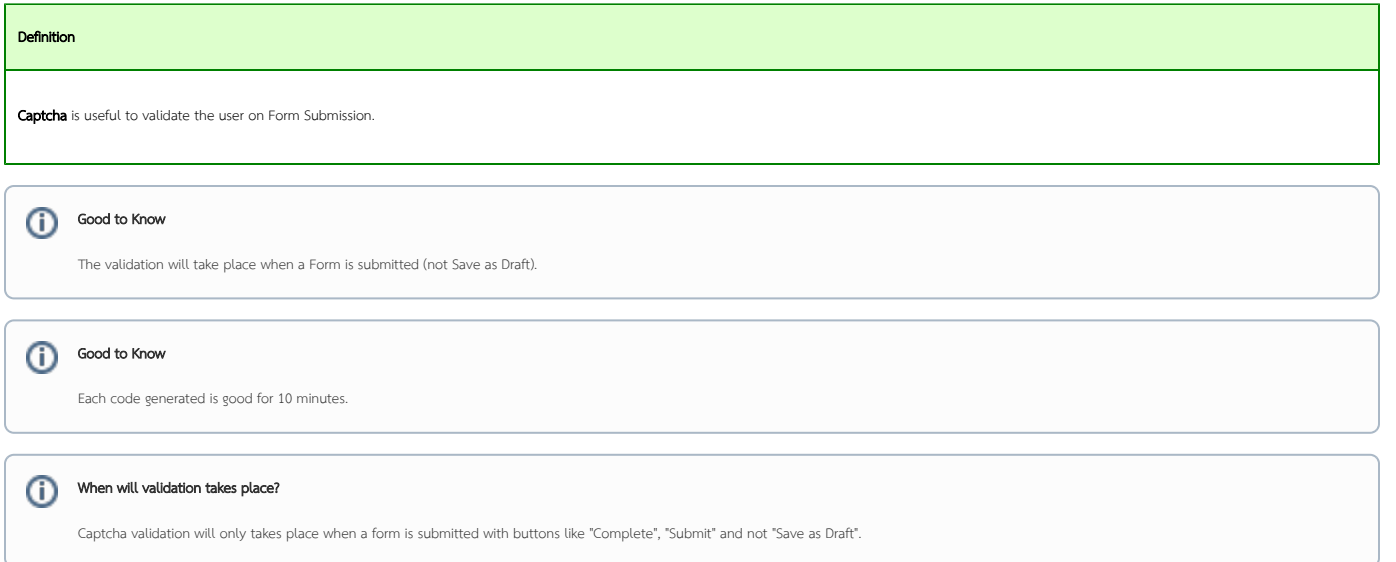

## Captcha Properties

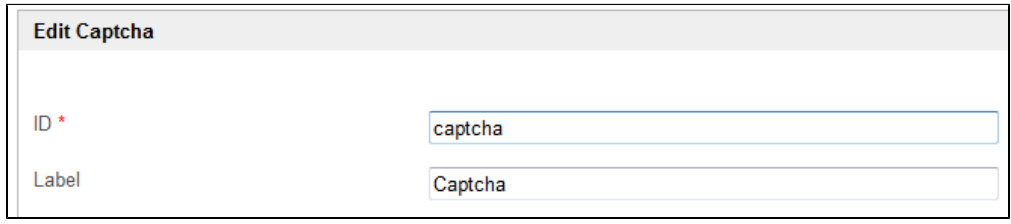

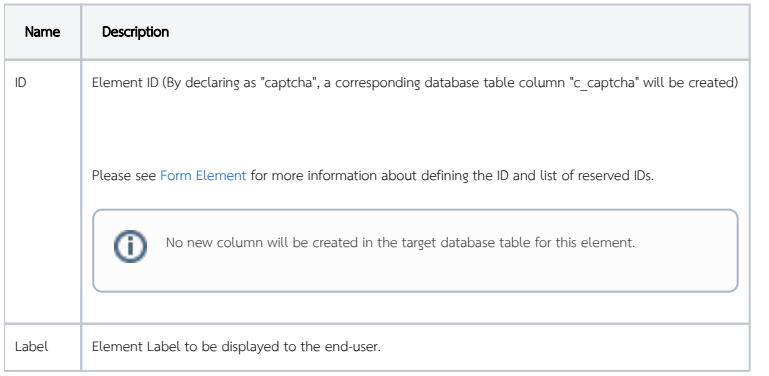

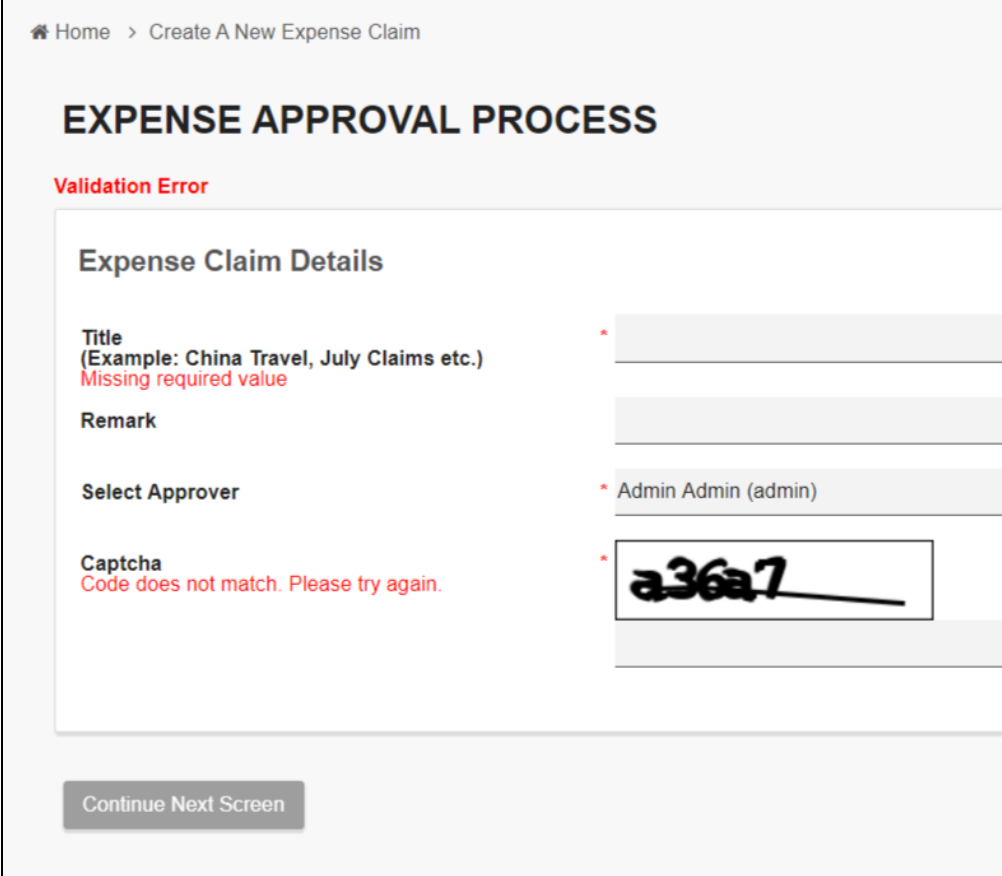

Figure 1: Screenshot showing validation error when code is keyed in wrongly